## **就现有讼费单发送文件**

本步骤指南只提供一般指引,概述关于利用综合法院案件管理系统送交文件的一般程序,当中的截图只 用作一般说明,未必特指某案件/文件。

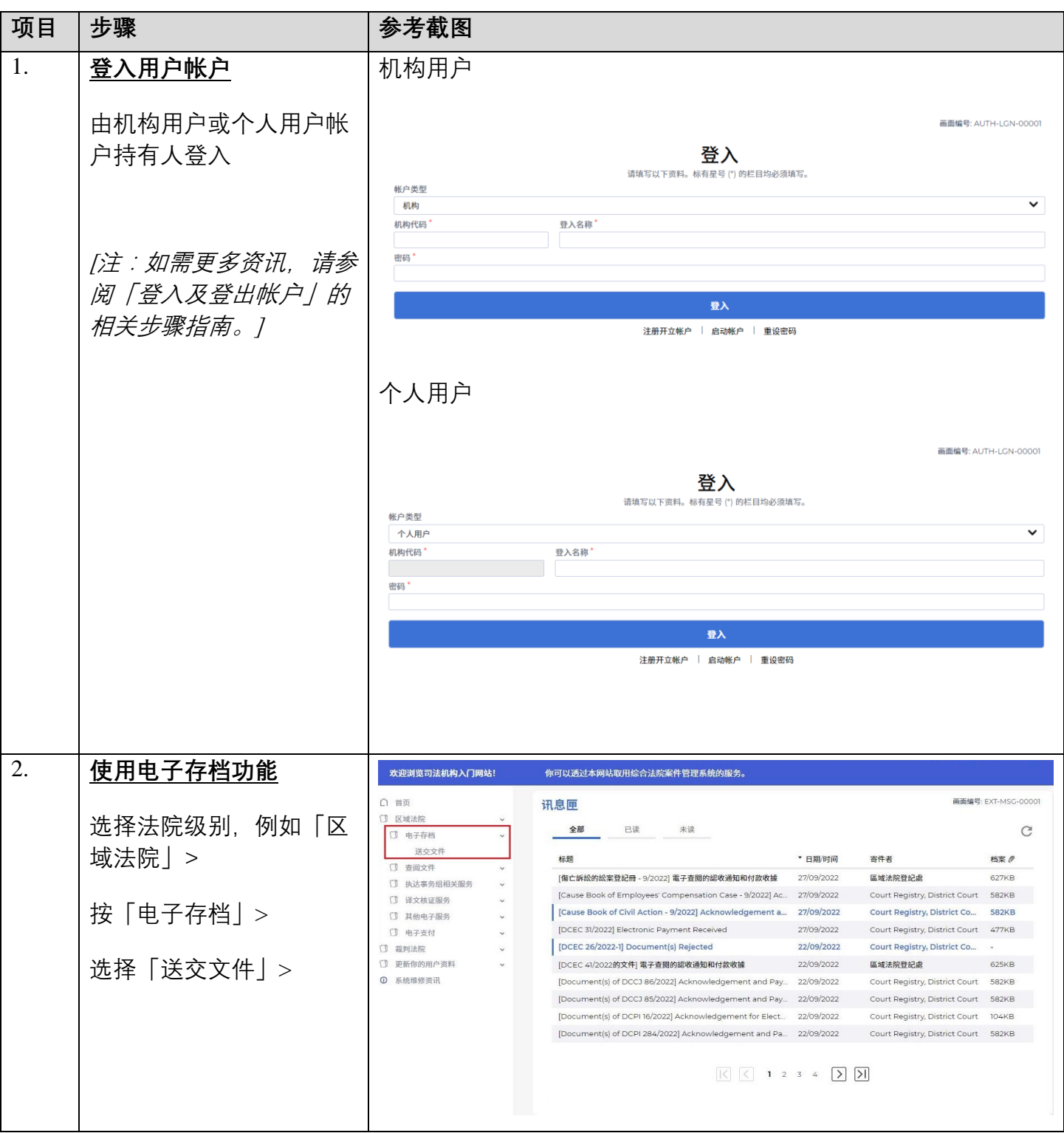

司法机构 (2022年11月版) 第 2 页, 第 1 页, 共 7 页

## 步骤指南- 「就现有讼费单发送文件」

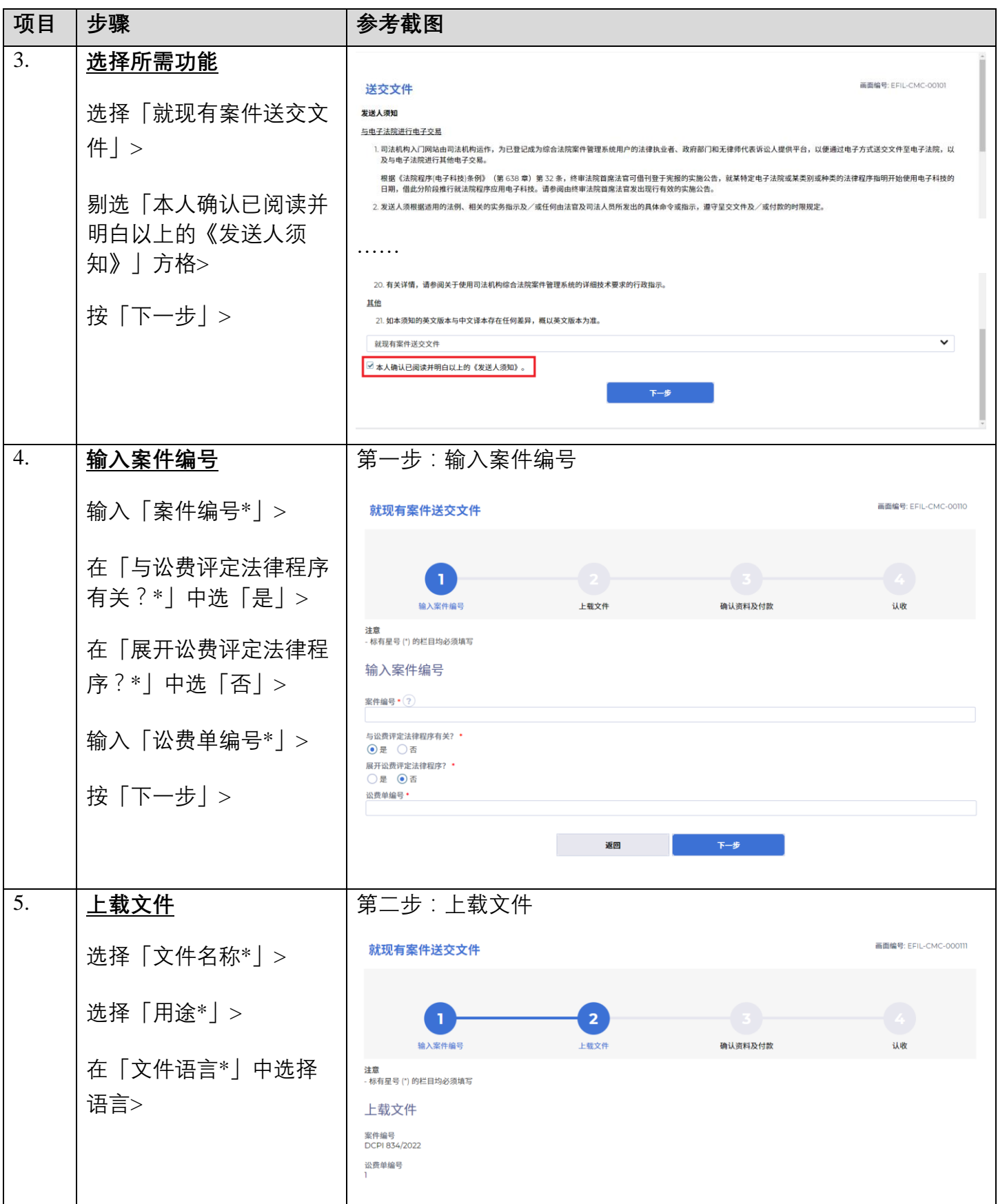

## 步骤指南- 「就现有讼费单发送文件」

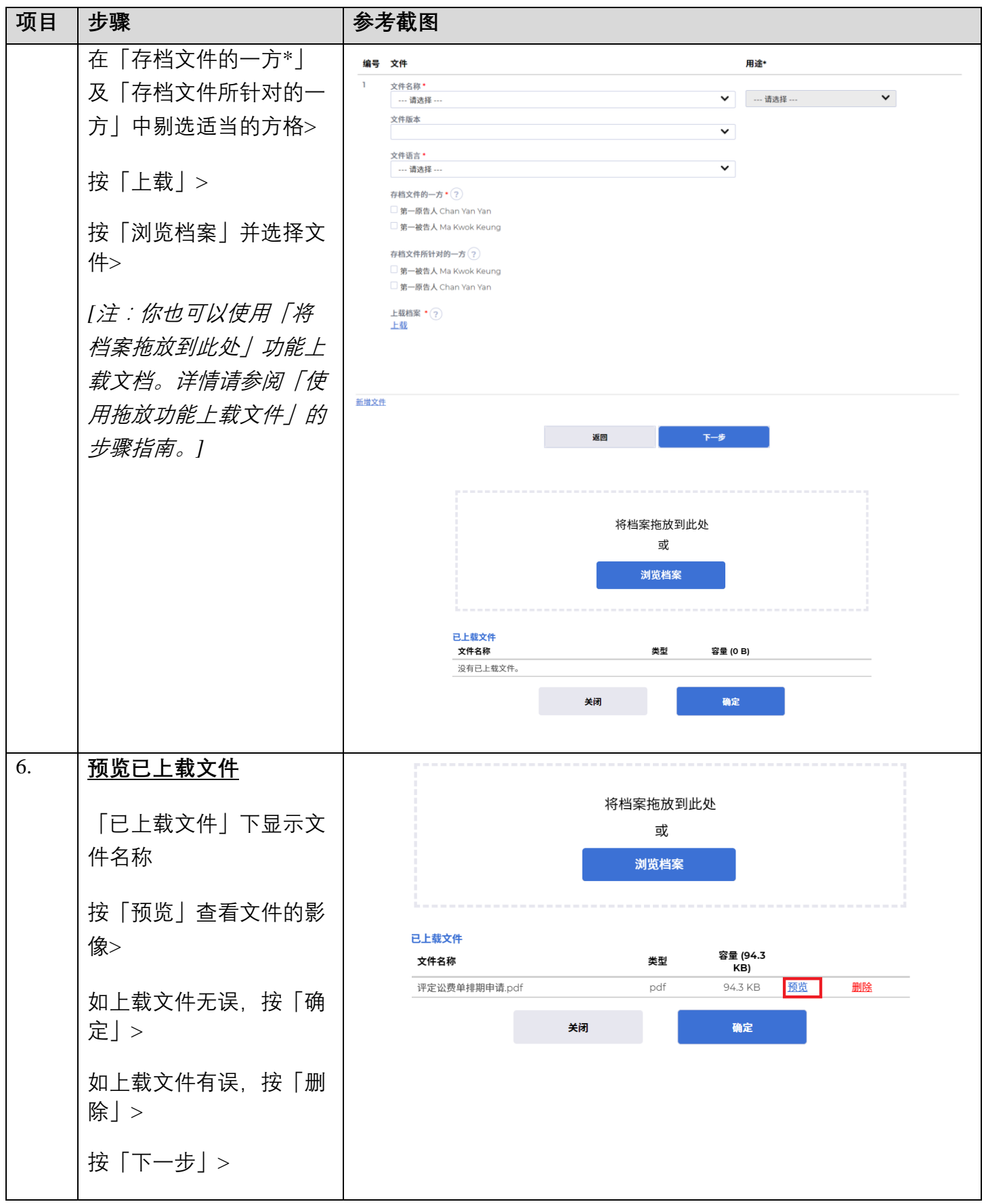

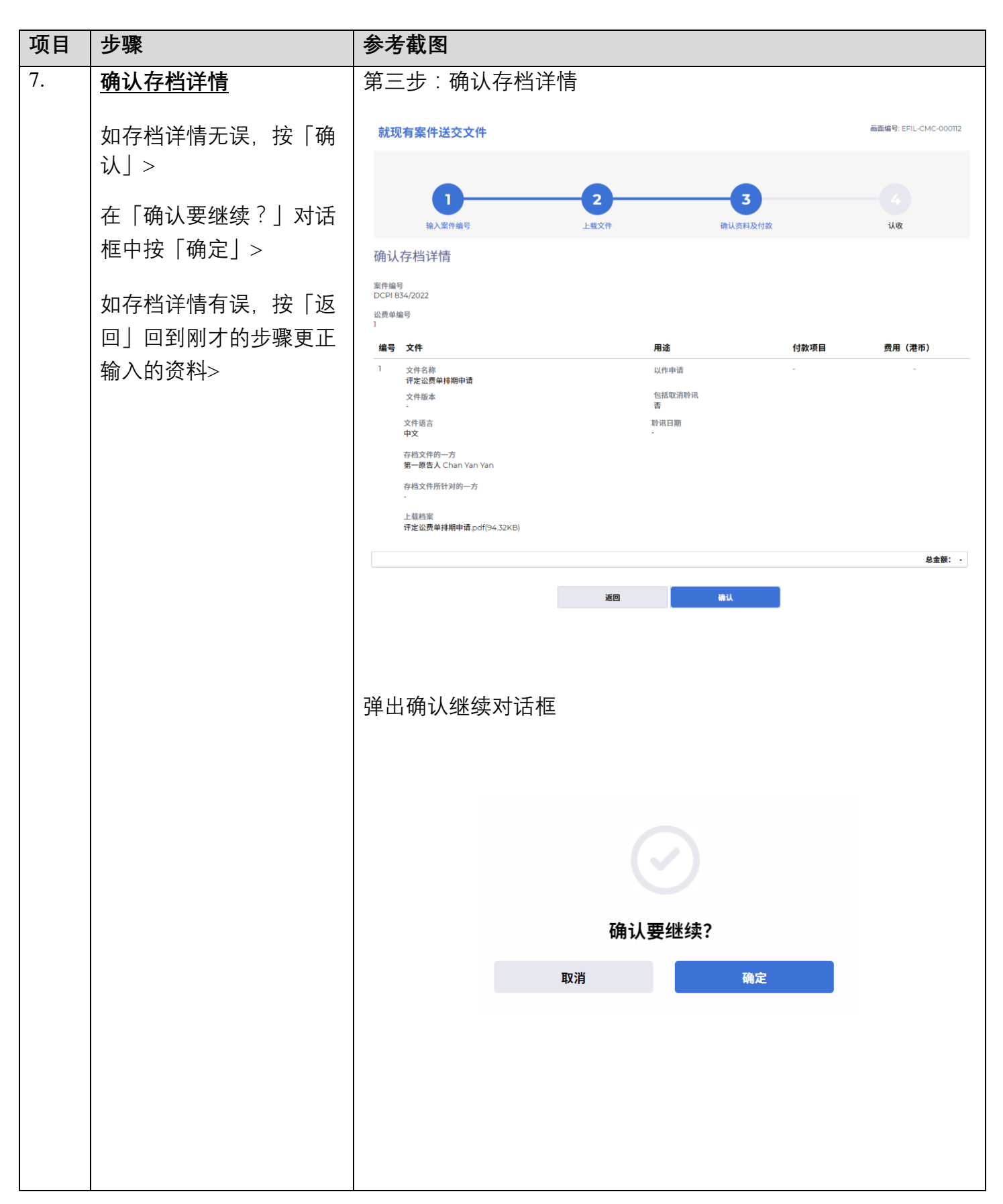

步骤指南- 「就现有讼费单发送文件」

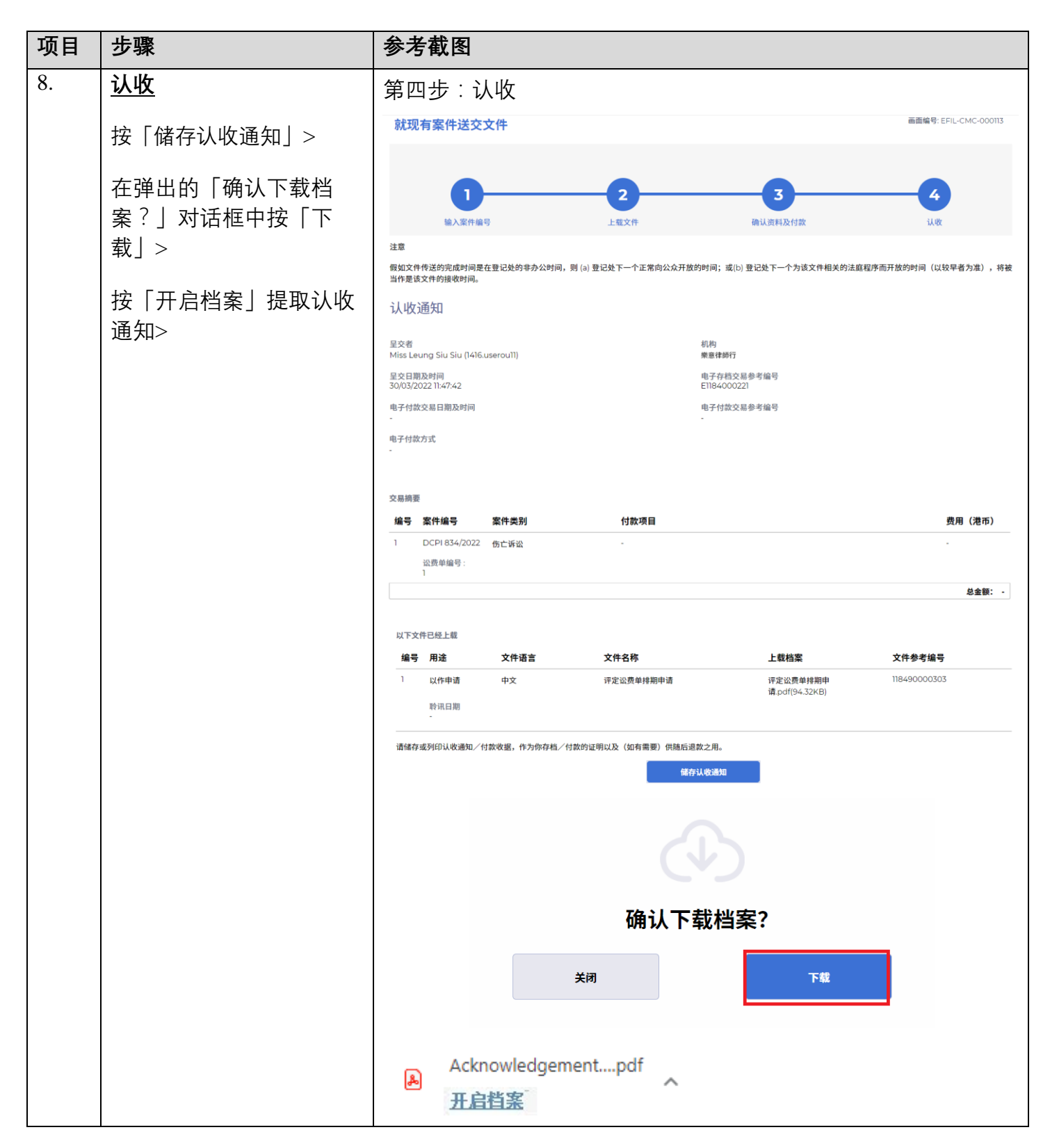

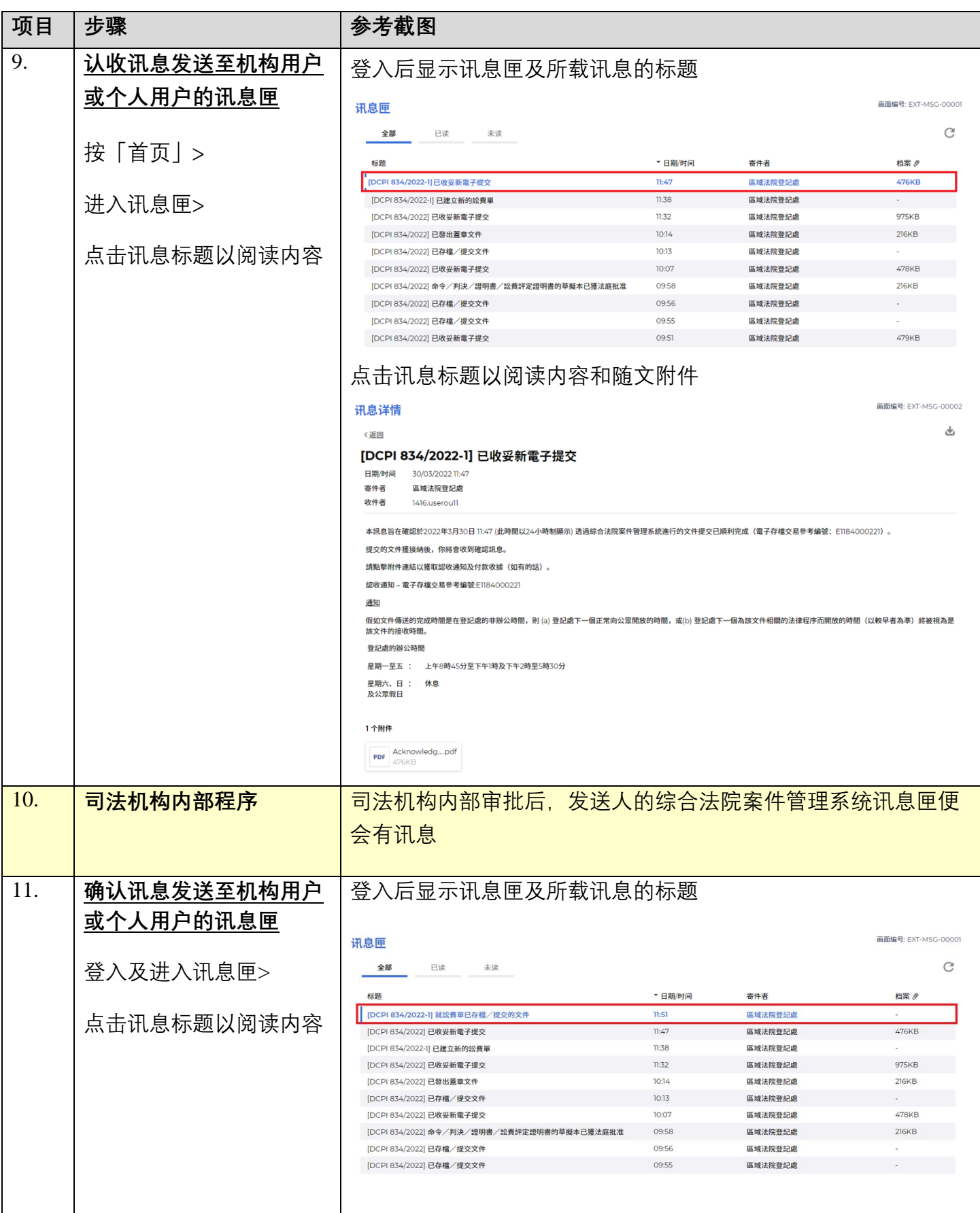

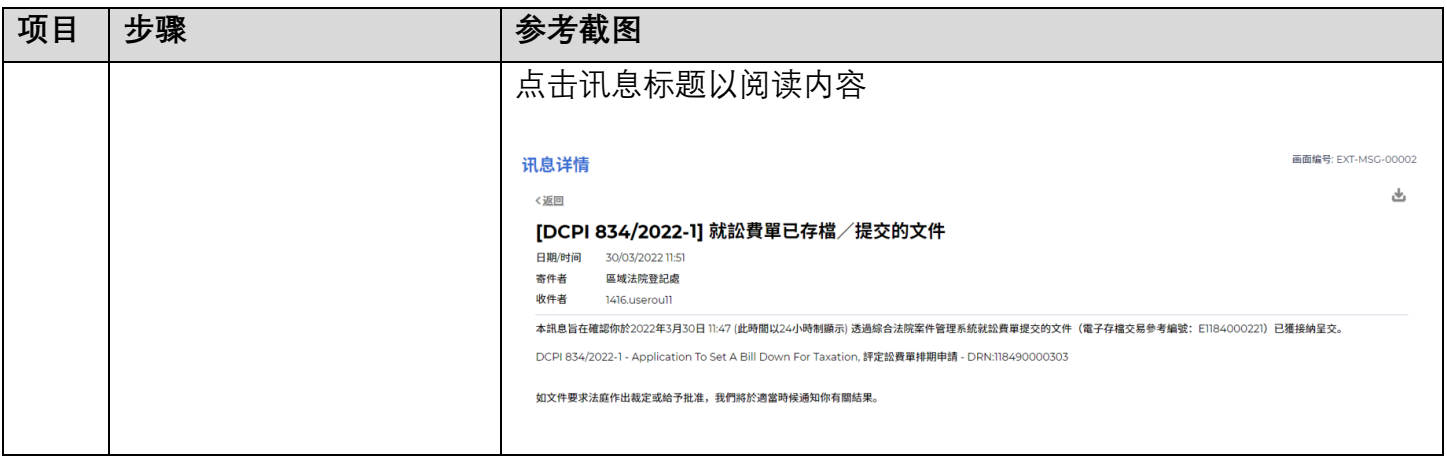

同样的内部程序